### **F04AAF – NAG Fortran Library Routine Document**

**Note.** Before using this routine, please read the Users' Note for your implementation to check the interpretation of bold italicised terms and other implementation-dependent details.

## **1 Purpose**

F04AAF calculates the approximate solution of a set of real linear equations with multiple right-hand sides, using an LU factorization with partial pivoting.

# **2 Specification**

SUBROUTINE F04AAF(A, IA, B, IB, N, M, C, IC, WKSPCE, IFAIL) INTEGER IA, IB, N, M, IC, IFAIL *real* A(IA,\*), B(IB,\*), C(IC,\*), WKSPCE(\*)

# **3 Description**

Given a set of real linear equations  $AX = B$ , the routine first computes an LU factorization of A with partial pivoting,  $PA = LU$ , where P is a permutation matrix, L is lower triangular and U is unit upper triangular. The columns x of the solution X are found by forward and backward substitution in  $Ly = Pb$ and  $Ux = y$ , where b is a column of the right-hand side matrix B.

## **4 References**

**[1]** Wilkinson J H and Reinsch C (1971) Handbook for Automatic Computation II, Linear Algebra Springer-Verlag

### **5 Parameters**

**1:** A(IA,∗) — *real* array Input/Output

Note: the second dimension of the array A must be at least max(1,N).

On entry: the n by n matrix  $A$ .

On exit: A is overwritten by the lower triangular matrix  $L$  and the off-diagonal elements of the upper triangular matrix  $U$ . The unit diagonal elements of  $U$  are not stored.

#### **2:** IA — INTEGER Input

On entry: the first dimension of the array A as declared in the (sub)program from which F04AAF is called.

Constraint: IA  $\geq$  max(1,N).

**3:** B(IB,∗) — *real* array Input

**Note:** the second dimension of the array B must be at least max(1,M).

On entry: the  $n$  by  $m$  right-hand side matrix  $B$ . See also Section 8.

#### **4:** IB — INTEGER Input

On entry: the first dimension of the array B as declared in the (sub)program from which  $F04AAF$ is called.

Constraint:  $IB > max(1, N)$ .

**5:** N — INTEGER Input

On entry: n, the order of the matrix A. Constraint:  $N > 0$ .

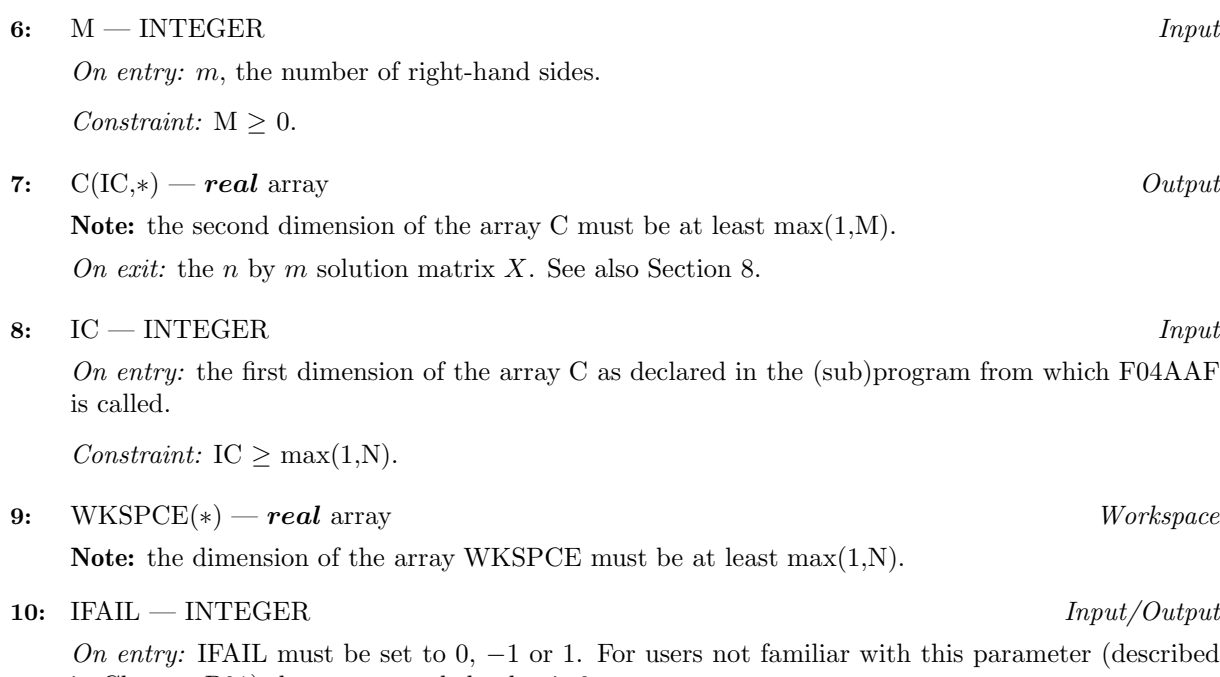

in Chapter P01) the recommended value is 0. On exit: IFAIL = 0 unless the routine detects an error (see Section 6).

# **6 Error Indicators and Warnings**

If on entry IFAIL = 0 or  $-1$ , explanatory error messages are output on the current error message unit (as defined by X04AAF).

Errors detected by the routine:

 $IFAIL = 1$ 

The matrix A is singular, possibly due to rounding errors.

 $IFAIL = 2$ 

On entry,  $N < 0$ , or  $M < 0$ , or  $IA < max(1,N)$ , or  $IB < max(1,N)$ , or  $IC < max(1,N)$ .

# **7 Accuracy**

The accuracy of the computed solutions depends on the stability of the original matrix of coefficients. For a detailed error analysis see Wilkinson and Reinsch [1] page 107.

# **8 Further Comments**

The time taken by the routine is approximately proportional to  $n<sup>3</sup>$ .

Unless otherwise stated in the Users' Note for your implementation, the routine may be called with the same actual array supplied for parameters B and C, in which case the solution vectors will overwrite the right-hand sides. However this is not standard Fortran 77, and may not work on all systems.

If there is only one right-hand side, it is simpler to use F04ARF.

### **9 Example**

To solve the set of linear equations  $AX = B$  where

$$
A = \begin{pmatrix} 33 & 16 & 72 \\ -24 & -10 & -57 \\ -8 & -4 & -17 \end{pmatrix} \text{ and } B = \begin{pmatrix} -359 \\ 281 \\ 85 \end{pmatrix}.
$$

### **9.1 Program Text**

**Note.** The listing of the example program presented below uses bold italicised terms to denote precision-dependent details. Please read the Users' Note for your implementation to check the interpretation of these terms. As explained in the Essential Introduction to this manual, the results produced may not be identical for all implementations.

```
* F04AAF Example Program Text
* Mark 15 Revised. NAG Copyright 1991.
* .. Parameters ..
     INTEGER NMAX, IA, IB, IC
     PARAMETER (NMAX=8, IA=NMAX, IB=NMAX, IC=NMAX)
     INTEGER NIN, NOUT
     PARAMETER (NIN=5, NOUT=6)
     .. Local Scalars ..
     INTEGER I, IFAIL, J, M, N
     .. Local Arrays ..
     real A(IA, NMAX), B(IB,1), C(IC,1), WKSPCE(MMAX).. External Subroutines ..<br>EXTERNAL FO4AAF
     EXTERNAL
     .. Executable Statements ..
     WRITE (NOUT.*) 'FO4AAF Example Program Results'
     Skip heading in data file
     READ (NIN,*)
     READ (NIN,*) N
     WRITE (NOUT,*)
     IF (N.GE.0 .AND. N.LE.NMAX) THEN
        READ (NIN, *) ((A(I,J),J=1,N),I=1,N), (B(I,1),I=1,N)M = 1IFAIL = 0*
        CALL F04AAF(A,IA,B,IB,N,M,C,IC,WKSPCE,IFAIL)
*
        WRITE (NOUT,*) ' Solution'
        WRITE (NOUT,99998) (C(I,1),I=1,N)
     ELSE
        WRITE (NOUT, 99999) 'N is out of range: N = ', N
     END IF
     STOP
*
99999 FORMAT (1X,A,I5)
99998 FORMAT (1X,F9.4)
     END
```
### **9.2 Program Data**

F04AAF Example Program Data 3 33 16 72  $-24$   $-10$   $-57$  $-8$   $-4$   $-17$ -359 281 85

*[NP3390/19/pdf] F04AAF.3*

## **9.3 Program Results**

F04AAF Example Program Results

Solution 1.0000 -2.0000 -5.0000